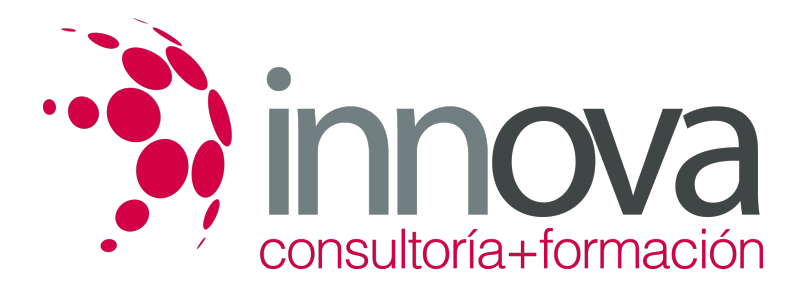

# **Documentación e informes en consumo**

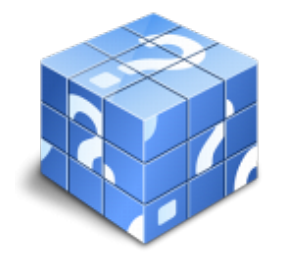

**Área:** COMERCIO Y MARKETING **Modalidad:** Teleformación **Duración:** 60 h **Precio:** 30.00€

[Curso Bonificable](https://innova.campusdeformacion.com/bonificaciones_ft.php) **[Contactar](https://innova.campusdeformacion.com/catalogo.php?id=25061#p_solicitud)** [Recomendar](https://innova.campusdeformacion.com/recomendar_curso.php?curso=25061&popup=0&url=/catalogo.php?id=25061#p_ficha_curso) [Matricularme](https://innova.campusdeformacion.com/solicitud_publica_curso.php?id_curso=25061)

## **CONTENIDOS**

### **UNIDAD DIDÁCTICA 1. Elaboración de boletines y síntesis de información en consumo**

####

1.1. Terminología de la documentación e información de consumo:

####

1.1.1. Tesauros y palabras claves en consumo y su normativa.

#### ####

1.1.2. Lenguajes: normativos y documentales.

#### ####

1.2. Boletines de Información e Informes:

#### ####

1.2.1. Concepto.

#### ####

1.2.2. Finalidad.

#### ####

1.2.3. Estructura.

#### ####

1.2.4. Composición.

#### ####

1.3. Cumplimiento de procedimientos de elaboración y presentación:

## ####

1.3.1. Forma.

#### ####

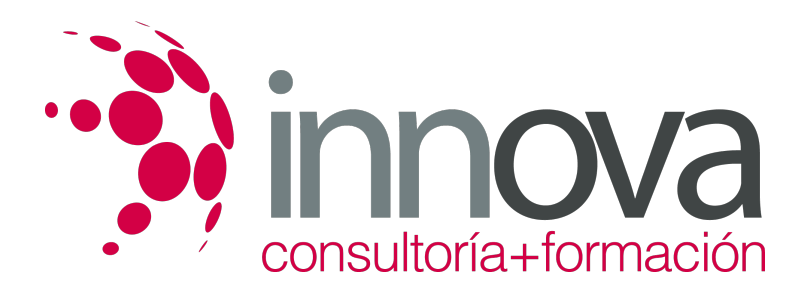

1.3.2. Plazos.

####

1.4. Técnicas y normas gramaticales:

#### ####

1.4.1. Corrección ortográfica y semántica.

####

1.4.2. Construcción de oraciones.

####

1.4.3. Normas de aplicación de siglas y abreviaturas.

#### ####

1.4.4. Herramientas para la corrección de textos: Diccionarios, gramáticas, diccionarios de sinónimos y antónimos y correcciones informáticas.

#### ####

1.5. Técnicas de elaboración de documentos de síntesis y comunicación escrita:

####

1.5.1. Pautas de realización: concisión, precisión, claridad, coherencia, riqueza de vocabulario, cohesión y énfasis.

#### ####

1.5.2. Estilos de redacción: técnicas de sintetización de contenidos.

#### ####

1.6. Redacción de documentos profesionales:

####

1.6.1. Lenguaje escrito.

#### ####

1.6.2. Contenido y su organización: fichas de contenido.

#### ####

1.6.3. Resumen o síntesis

#### ####

1.7. Presentación de la documentación:

### ####

1.7.1. Fuentes de origen.

#### ####

1.7.2. Cronología.

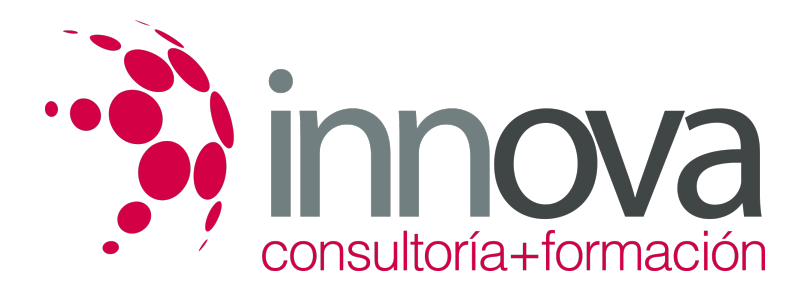

1.7.3. Canales de comunicación y divulgación.

#### ####

1.7.4. Internet/Intranet.

#### ####

1.8. Normativa y usos habituales en la elaboración y presentación de la documentación de consumo:

#### ####

1.8.1. Protección de datos.

#### ####

1.8.2. Seguridad y confidencialidad.

#### ####

## **UNIDAD DIDÁCTICA 2. Tratamiento de la información de consumo con procesadores de texto**

####

2.1. Aspecto de los caracteres y letras:

####

2.1.1. Tipo.

####

2.1.2. Tamaño.

####

2.1.3. Efectos.

####

2.2. Aspecto de un párrafo:

####

2.2.1. Alineación e interlineado.

#### ####

2.2.2. Espacio anterior y posterior.

####

2.2.3. Sangrías y tabuladores en el texto.

## ####

2.2.4. Trabajo con la regla.

####

2.2.5. Listas numeradas.

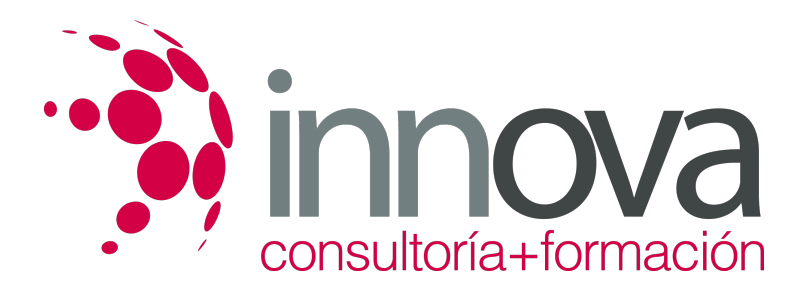

2.2.6. Cambio de estilo, viñetas y otros.

####

2.3. Formato del documento:

####

2.3.1. Auto-formato.

####

2.3.2. Autocorrección.

####

2.3.3. Aplicación de manuales de estilo.

####

2.4. Edición de textos:

####

2.4.1. Configuración de encabezados y pies de página.

####

2.4.2. Inserción en ediciones de texto de: tablas, gráficos, organigramas, objetos e

####

2.4.3. imágenes y otros.

####

2.5. Documentos profesionales:

####

2.5.1. Creación y uso de plantillas.

####

2.5.2. Tareas automatizadas.

####

2.6. Creación de un informe personalizado:

####

2.6.1. Asistente para informes.

####

2.6.2. Creación de un informe (en columnas, tabular o justificado).

####

2.6.3. Creación de un auto informe.

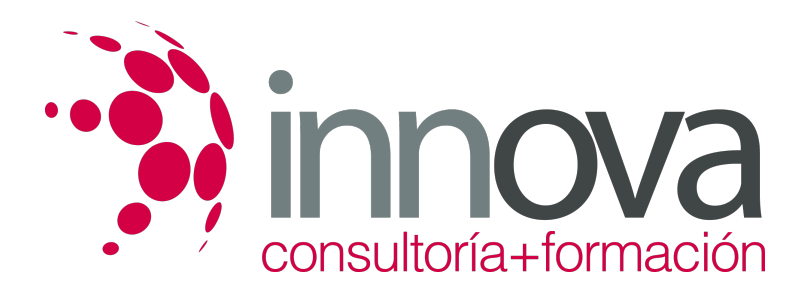

2.7. Creación de formularios:

#### ####

2.7.1. Asistente para formularios.

#### ####

2.7.2. Creación de un formulario: en columnas, tabulación, hojas de datos o justificado, formularios que incluye un subformulario.

#### ####

2.7.3. Auto-formulario.

#### ####

2.7.4. Apertura, cierre, cambio, almacenamiento, eliminación e impresión de un formulario.

#### ####

2.7.5. Uso de filtros en formularios.

#### ####

2.8. Impresión de textos.

#### ####

#### **UNIDAD DIDÁCTICA 3. Presentación de información en consumo con tablas**

## ####

3.1. Presentación de información con tablas:

## ####

3.1.1. Creación de una tabla.

## ####

3.1.2. Propiedades: añadir bordes y sombreado, combinación de celdas.

## ####

3.1.3. Importación, vinculación y exportación de tablas.

## ####

3.2. Edición de una tabla:

## ####

3.2.1. Movimiento.

## ####

3.2.2. Agregaciones y eliminaciones.

####

3.2.3. Búsquedas y reemplazos de datos.

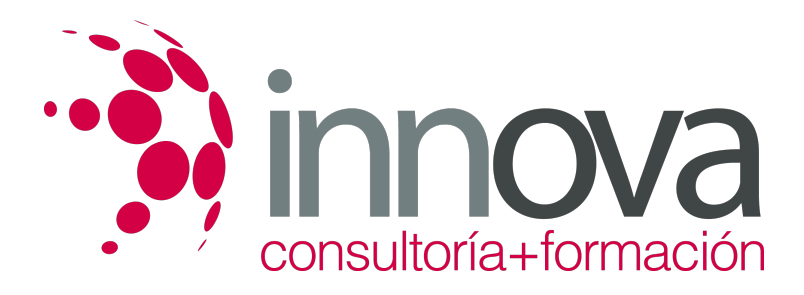

3.2.4. Copias, cortes y pegados de datos.

#### ####

3.4. Relaciones entre las tablas:

#### ####

3.4.1. Índices.

#### ####

3.4.2. Conversiones de texto y tablas.

#### ####

3.5. Personalización de la vista Hoja de datos:

#### ####

3.5.1. Visualización y ocultación.

#### ####

3.5.2. Cambio altura de filas y columnas.

#### ####

3.5.3. Desplazamiento e inmovilización.

#### ####

3.6. Impresión de una hoja de datos.

####

#### **UNIDAD DIDÁCTICA 4. Presentación de información en consumo con gráficos**

## ####

4.1. Elaboración de representaciones gráficas:

## ####

4.1.1. Criterios de selección: legibilidad, representatividad, vistosidad.

## ####

4.2. Elementos presentes en los gráficos:

### ####

4.2.1. rangos o series del gráfico, título, leyenda, ejes, líneas de división, escalas, rótulos, fuentes, representación.

## ####

4.3. Configuración y modificación de los elementos.

#### ####

4.4. Tipos de gráficos:

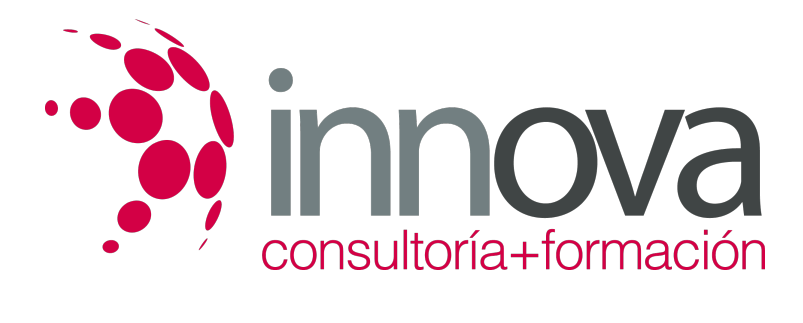

4.4.1. de líneas, de áreas, de barras, de columnas o histogramas, polígonos, ojivas, de anillos, de radar, de superficie, de dispersión, burbujas, representación de grafos, sectores o ciclograma, de movimiento, pictogramas u otros a partir de datos convenientemente tabulados.

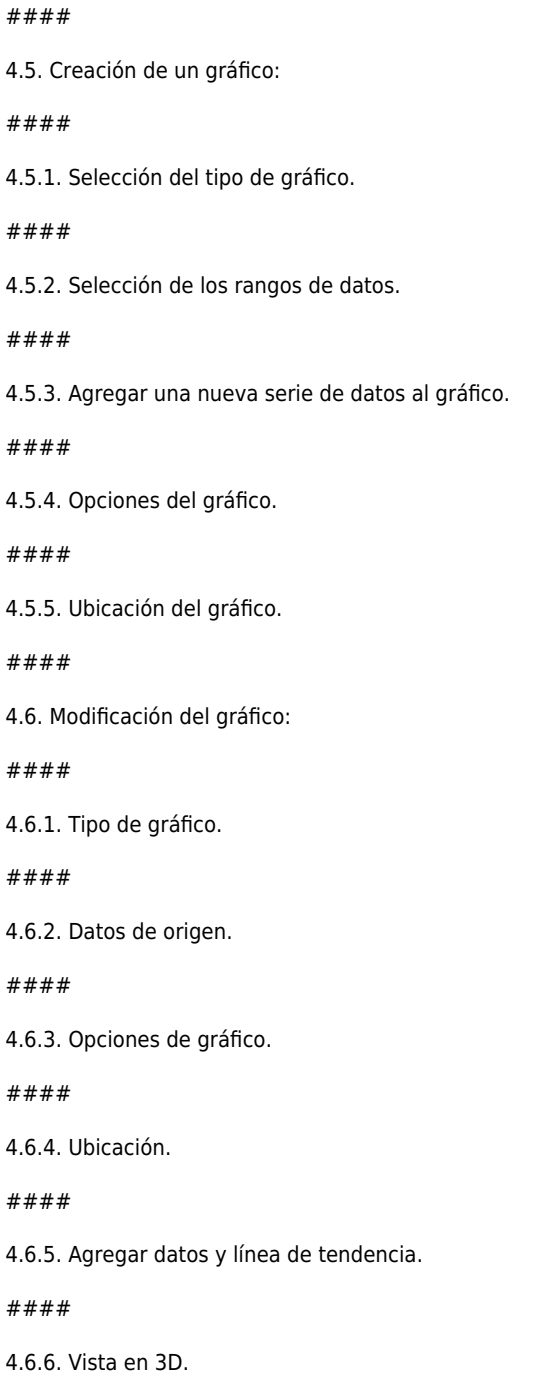

####

4.7. Borrado de un gráfico.

####

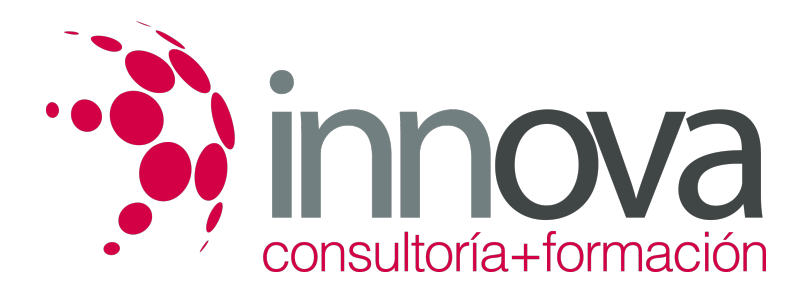

4.8. Integración de gráficos en documentos.

## **METODOLOGIA**

- **Total libertad de horarios** para realizar el curso desde cualquier ordenador con conexión a Internet, **sin importar el sitio desde el que lo haga**. Puede comenzar la sesión en el momento del día que le sea más conveniente y dedicar el tiempo de estudio que estime más oportuno.
- En todo momento contará con un el **asesoramiento de un tutor personalizado** que le guiará en su proceso de aprendizaje, ayudándole a conseguir los objetivos establecidos.
- **Hacer para aprender**, el alumno no debe ser pasivo respecto al material suministrado sino que debe participar, elaborando soluciones para los ejercicios propuestos e interactuando, de forma controlada, con el resto de usuarios.
- **El aprendizaje se realiza de una manera amena y distendida**. Para ello el tutor se comunica con su alumno y lo motiva a participar activamente en su proceso formativo. Le facilita resúmenes teóricos de los contenidos y, va controlando su progreso a través de diversos ejercicios como por ejemplo: test de autoevaluación, casos prácticos, búsqueda de información en Internet o participación en debates junto al resto de compañeros.
- **Los contenidos del curso se actualizan para que siempre respondan a las necesidades reales del mercado.** El departamento multimedia incorpora gráficos, imágenes, videos, sonidos y elementos interactivos que complementan el aprendizaje del alumno ayudándole a finalizar el curso con éxito.

## **REQUISITOS**

Los requisitos técnicos mínimos son:

- Navegador Microsoft Internet Explorer 5.5 o superior, con plugin de Flash, cookies y JavaScript habilitados. No se garantiza su óptimo funcionamiento en otros navegadores como Firefox, Netscape, Mozilla, etc.
- Resolución de pantalla de 800x600 y 16 bits de color o superior.
- Procesador Pentium II a 300 Mhz o superior.
- 32 Mbytes de RAM o superior.